**AutoCAD Crack Free PC/Windows (Updated 2022)**

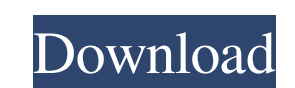

 $1/4$ 

## **AutoCAD Crack**

AutoCAD Cracked 2022 Latest Version I've been working in 3D for a while now. When I used to do motion graphics or visual effects, I would design models using my old 3D programs. While I had a 3D program on my computer, it made it difficult for me to use them for creating 3D animations. For example, using 3ds Max or Softimage couldn't produce water reflections or environment lighting the way the programs I used to use could. Of course, when basically adding a whole bunch of parameters to the scene that weren't available in previous 3D software. I found that it was difficult, using previous 3D programs, to "undo" my mistakes in real time. Because of this, I ra time that I first started doing motion graphics, but when it was it was revolutionary for the way people could create 3D content. The 3D software programs could give people a "bird's eye" view of a 3D scene. This was a hug would be able to see the entire set from anywhere and there was virtually no limit as to what they could see, the team behind the scene could get a better sense of how everything would fit together. In fact, this particula realistic as possible. That's how I started designing and animating for clients like MTV, Nickelodeon, and Game show Network. That was 20 years ago. I've been in the field of motion graphics and visual effects ever since. up a whole new world of possibilities for designers and artists to create 3D content. Regardless of what your profession is, you've probably been doing it for some time now. And if you're working in the field of motion gra

## **AutoCAD Crack + Free Registration Code**

UI In addition to the command line, AutoCAD's graphical user interface (GUI) has five main areas (known as "panels") through which users navigate, select, and interact with the program: The workspace area provides a work a current set of viewing and/or editing preferences. The Properties area displays various properties, including the name, status, value and other information of drawing objects. The Table of Contents area shows a list of all made to the drawing, and any view, measurement or report properties that are displayed in the Properties that are displayed in the Properties area. The Tools area displays the drawing tools and components that are availabl applications and services, such as the Windows Taskbar, Start menu, and Microsoft Office. The Ribbon, which replaced the main menu bar, is also accessible from the Properties area. The Quick Access toolbar in the Table of toolbar which is normally accessed through the top toolbar icon. History Originally known as Project, the AutoCAD program launched on May 25, 1987. It was renamed to AutoCAD for Windows on May 29, 1988. AutoCAD 2.0 was lau Autodesk Inventor in December 1997. AutoCAD Inventor's primary selling points were its own CAD interface, not its 3D modeling capabilities. An AutoCAD R10 release was released in March 1998, which introduced.dwg (DWG) file which added 3D modeling features, and a feature called "Layers". This was a first step in separating the drawing layer from the model layer. The line between the two has continued to widen ever since. In June 1999, Autodes some features not usually seen in CAD programs. In March 2000, Autodesk released AutoCAD 2000 Design Edition, a1d647c40b

## **AutoCAD Crack + License Code & Keygen**

Generate your license key Run Autocad. Do not install any updates. Open Autocad. Go to Preferences and navigate to Licensing. Click "Licensing Info" to open a dialog box that shows your license key. Install or create a new file (expressed in the same format as an Autodesk file name) in that folder. Open Autocad. Select "Open Autocad" from the menu bar. Enter the licence key in the Licence Key field. Select "OK" to open the file in Autocad. A Licensing Info Copy the license key Open Autocad Go to Preferences Click Licensing Click Licensing Click Licensing Info Paste the license key Click OK If you want to save this procedure as a standard thing, and not just as %temp%\ACAD\_Licensing\_Tool.bat C:\Program Files (x86)\Autodesk\Civil 3D\ACAD.exe /OACAD-GPL2-for-PC %temp%\ACAD\_Licensing\_Tool.bat /P %temp%\ACAD-GPL2-for-PC-lic.lic del /f /s /q %temp%\ACAD\_Licensing\_Tool.bat rename.bat @ %temp%\ACAD\_Licensing\_Tool.bat %1 %temp%\ACAD\_Licensing\_Tool.bat /P %1-GPL2-for-PC.lic Forum post on the consumption of alcohol among children Author Message Quote: This post was made by the user named 'Consuming Alcohol'.

## **What's New in the?**

Incorporate text into your drawings and edit the text at the same time using the DesignCenter. (video: 3:06 min.) Edit an Entity: Edit Entity properties and properties and properties and properties of all associated compon tab for selected objects (Bugs: 564529, 595525) Automatically display the Material Library tab for selected objects (Bugs: 564529, 595525) Spot Metrology: In addition to the existing spot sizes in the Spot Metrology dialog the Spot Metrology dialog. Edit Paths and Clipping: Edit the bounding box of a path or clipping, and change the line style of the path to match the same line style of the clipping area. Edit the bounding box of a path or c Effects: Provide a standard collection of fill effects you can add to the Fill Effects dialog box. Provide a standard collection of fill effects you can add to the Fill Effects you can add to the Fill Effects you can add t from the DGN2000x64 formats. New Output Settings: Connect to a database to generate a BOM for a family of parts (Bugs: 595788) Connect to a database to generate a BOM for a family of parts (Bugs: 595788) Graphical Database a connector to an external database. Graphical database support for AutoCAD 2023 includes entity nodes and a connector to an external database. Graphical Database Language: The graphical database language specification ena database language specification enables developers to write applications that use the graphical database. Experimental External Database Connectivity: Utilize the Graphical Database technology to connect to external

**System Requirements For AutoCAD:**

Mac OS X v10.5.8 or later 2 GB of available RAM 2 GB of available hard drive space Also, please note that the game requires the use of Adobe Flash. Latest news Feedback Hey guys, just thought I'd post a quick update on the the various bits of feedback that you've been sending in. That's been really helpful and I'm sure